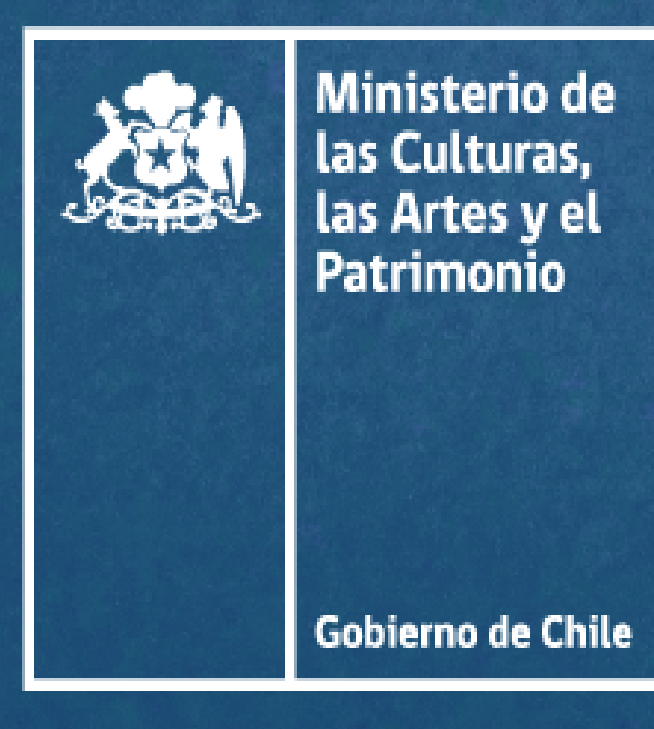

## Concurso Fotográfico<br>Escolar

Mujeres constructoras de patrimonio cultural en Magallanes: En la mirada de niños, niñas y jóvenes

## Recepción de fotografías: Hasta el 15 de septiembre de 2022

Si quieres consultar las bases del concurso, revisa este codigo qr

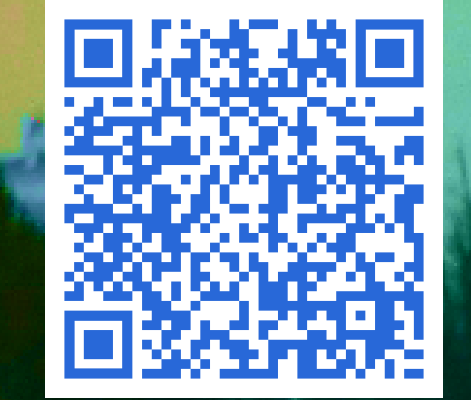